# **Corso di laurea in Informatica Applicata Fondamenti di Programmazione Appello 6/2/03**

#### *Prima parte*

#### **Esercizio 1**

Sia L(A) il linguaggio sull'alfabeto {a,b,c} che riconosce le sequenze (anche vuote) tali che il simbolo 'a' è sempre seguito dal simbolo 'b' e il simbolo 'b' e sempre seguito dal simbolo 'c'. Si definiscano l'automa deterministico e la grammatica regolare per L(A).

#### *Soluzione*

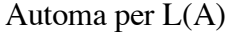

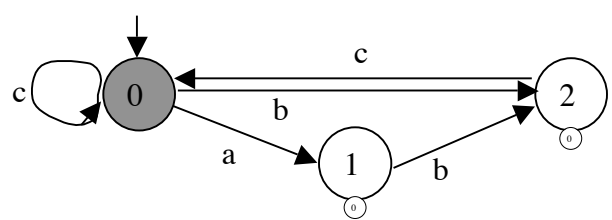

Grammatica regolare

G= $\langle \{a,b,c\}, \{S\}, S, \{S::=c^* | (bc)^* | (abc)^* \rangle \rangle$ 

#### **Esercizio 1**

Si consideri l'automa non deterministico descritto dalla tabella di transizione sotto riportata:

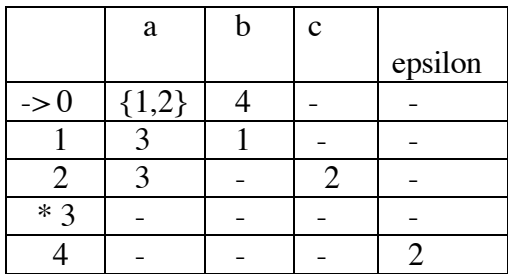

sull'alfabeto {a,b,c}, e avente stato iniziale 0 e stato finale 3.

- a) Si dia la rappresentazione grafica.
- b) Si costruisca un automa equivalente deterministico. Si mostrino i passi intermedi del processo di calcolo con i risultati del calcolo delle funzioni

add, move e clos,

- c) Si definisca la grammatica regolare equivalente all'automa minimo.
- d) Si trasformi la grammatical regolare in una grammatical libera, eliminando gli operatori \* e | .

*Soluzione*

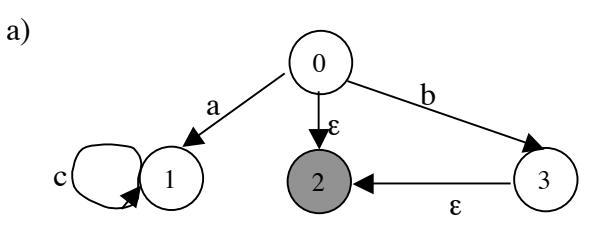

b)

add(clos(0))=add({0,2}) Map(0)={0,2} D=<{0},{0}, $\perp$ , {}>

add(move(Map(0),a)=add(move({0,2},a)=add({1}) Map(1)={1} edge(0,1,a) D= $\langle 0,1 \rangle$ , {0},  $\perp$ , { $\langle 0,1,a \rangle$ }>

add(move(Map(0),b)=add(move({0,2},b)=add({3}) Map(2)={3} edge(0,2,b) D= $\langle 0,1,2 \rangle, \{0\}, \perp, \{<0,1,a>,<0,2,b>\}$ 

add(move(Map(1),b))=add(move({1},b)=add(close(0)  $\cup$  clos(2))=add({0,2}) edge(1,0,b)  $D = \langle {0,1,2}, {0}, \perp, {**0,1,a>}, <0,2,b> ,<1,0,b> \} \rangle**$ 

add(move(Map(1),c))=add(move({1},c))=add(close(1))=add({1}) edge(1,1,c) D=<{0,1,2},{0}, $\perp$ , {<0,1,a>,<0,2,b>,<1,0,b>,<1,1,c>}>

add(move(Map(2),a))=add(move({3},a)=add(close(2))=add({2}) Map(3)={2} edge(2,3,a) D=<{0,1,2,3},{0}, $\perp$ , {<0,1,a>,<0,2,b>,<1,0,b>,<1,1,c>,<2,3,a>}>

add(move(Map(2),c))=add(move( $\{3\}$ ,c))=add(clos(3))=add( $\{3\}$ ) edge(2,3,c) D= $\langle 0,1,2,3\},\{0\},\{0\},\{\langle 0,1,a \rangle,\langle 0,2,b \rangle,\langle 1,0,b \rangle,\langle 1,1,c \rangle,\langle 2,3,a \rangle,\langle 2,2,c \rangle\}$ 

Graficamente l'automa deterministico:

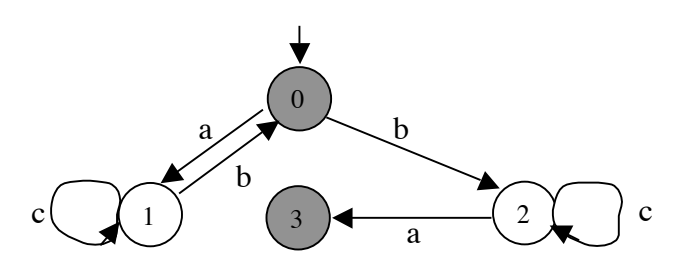

c) G=
$$
\{a,b,c\},\{S\},S\{S::=(a c^* b)^*(\epsilon \mid bc^* a)
$$

d) G=
$$
\{a,b,c\}
$$
, $\{S\}$ , $S\{S::=AB, A::=\epsilon$ , A::=a C b A, B::=\epsilon, B::=b C a, C::=\epsilon, C::=cC\}

### **Esercizio 3**

Data la seguente grammatica:

$$
G = \{a,b,c\}
$$
,  $\{S,A,B\}$ ,  $S,\{S::=AcB, A::=aA, B::=bB\}$  si definisca il sistema di transizioni

#### *Soluzione*

Il sistema di transizioni per G è dato da  $\langle \text{T}, \text{T}, \text{Rel} \rangle$ 

 $\Gamma = {\delta \mid \delta \in (\{a,b,c\} \cup \{S,A.B\})^* }$ 

T = { $\delta$  |  $\delta \in$  {a,b,c}\*}

Rel={

$$
\delta, \gamma \in (\{a, b, c\} \cup \{S, A, B\})\}
$$
\n
$$
\delta S\gamma \to \delta ACB\gamma
$$
\n
$$
\delta, \gamma \in (\{a, b, c\} \cup \{S, A, B\})\}
$$
\n
$$
\delta A\gamma \to \delta aA\gamma
$$
\n
$$
\delta, \gamma \in (\{a, b, c\} \cup \{S, A, B\})\}
$$
\n
$$
\delta B\gamma \to \delta bB\gamma
$$

}

# **Esercizio 4**

Si mostri che la seguente grammatica è ambigua:

G=<{a,b}, {S,B},S,{S::=aB, B::=bB, B::=Bb|b}

#### *Soluzione*:

Ad esempio la sequenza di simboli abb è frontiera di entrambi i seguenti aberi di

derivazione sintattica:

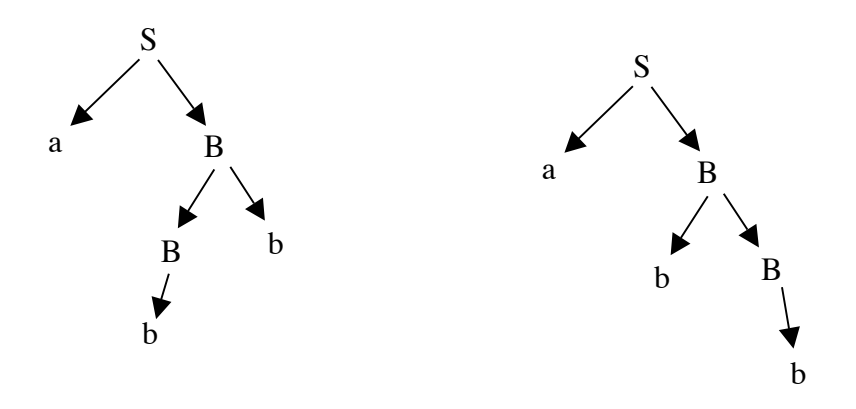

## **Esercizio 5**

Si consideri il linguaggio L definito dalla seguente espressione regolare:

!!!!!!!!!!!!!!!!!!!!!!!! (abc)\* |(a\*bc\*)d(c\*ba\*)|(c|ba)\*

Quali delle espressioni seguenti definisce un linguaggio contenuto in L?

!!!!!!!!!!! 1) (a\*bc)\*

!!!!!!!!!!! 2) (ab)\*

!!!!!!!!!!! 3) (bc\*)db

4) (ba)\*

#### *Soluzione*

Il linguaggio è l'unione di tre sottolinguaggi:

```
a) (abc)*b) (a^*bc^*)d(c^*ba^*)c) (c|ba)*
```
allora abbiamo

1) Non appartiene al sotto linguaggio a) che contiene solo  $\varepsilon$  e stringhe abc ripetute un qualunque numero di volte, mentre 1) contiene anche stringhe del tipo aaabc, aabbc ecc. Non appartiene al sotto linguaggio b) perchè questo contiene stringhe che dopo elementi di (a\*bc)\* hanno una d e almeno una b. Infine non appartiene a c) perchè quest'ultimo contiene oltre ad e, stringhe che contengono solo c e b. Quindi 1) non appartiene al linguaggio

- 2) Non appartiene al sottolinguaggio a) che contiene solo  $\varepsilon$  e stringhe ab ripetute un qualunque numero di volte, non appartiene al sottolinguaggiob) perchè questo contiene stringhe che dopo elementi di (a\*bc)\* abbiano una d e almeno una b. Non appartiene a c) perchè quest'ultimo contiene oltre ad e stringhe che contengono solo c e b. Quindi 2) non appartiene al linguaggio
- 3) Appartiene al sottolinguaggio b) nel caso ( $\varepsilon$  bc\*)d( $\varepsilon$  b  $\varepsilon$ ). Quindi 3) appartiene al linguaggio
- 4) Appartiene al sottolinguaggio c) (ba)\*  $\subset$  (c | ba)\*. Quindi 4) appartiene al linguaggio

## *Seconda parte*

#### **ESERCIZIO 1**

Si supponga di estendere la sintassi dei comandi con la dichiarazione multipla cosi` definita:

Decl::= Type Ide<sub>1</sub>, Ide  $_2$ , ..., Ide  $_k = Exp_1$ , Exp  $_2$ , ..., Exp  $_k$ 

Con il significato informale che gli identificatori Ide, sono tutti del medesimo tipi Type e all'identificatore i-esimo viene assegnato il valore dell'espressione i-esima. I valori di tutte le espressioni vengono valutate nello stato in cui viene valutata la dichiarazione.

Dare la semantica operazionale della nuova dichiarazione, con riferimento al modello in cui lo stato è composto solo da stack di frames.

*Soluzione*

 $<\textup{Exp}_1,\sigma>~\rightarrow_{\textup{exp}}~v_1...\; <\textup{Exp}_k,\sigma>~\rightarrow_{\textup{exp}}~v_k\quad \sigma'=\sigma[~v_1/~\textup{Ide}_1]~...[~v_k/~\textup{Ide}_k]$  $mu1=$   $\_\_$  $\overline{p}$  < Type Ide<sub>1</sub>, Ide<sub>2</sub>, ..., Ide<sub>k</sub> = Exp<sub>1</sub>, Exp<sub>2</sub>, ..., Exp<sub>k</sub>,  $\sigma$  >  $\rightarrow_{\text{com}} \sigma'$ 

#### **ESERCIZIO 2**

Con riferimento alle regole definite per la dichiarazione multipla si dimostri che i seguenti frammenti di programma sono equivalenti a partire da un generico stato  $\sigma$ :

I. int x,  $y=3, 4$ ;  $y=x+y$ ;

II. int  $x=3$ ; int  $y=x+4$ ;

*Soluzione*

I:C[[y=x+y;]] 
$$
\sigma[3/x][4/y] \rightarrow
$$
  
\nE[[x+y]]  $\sigma[3/x][4/y] \rightarrow 7$   
\n $\sigma[3/x][4/y][7/y]$   
\nII:C[[y=x+4]]  $\sigma[3/x] \rightarrow$   
\nE[[x+4]]  $\sigma[3/x] \rightarrow 7$   
\n $\sigma[3/x][[7/y]$ 

#### **ESERCIZIO 3**

Si vuole aggiungere alla classe Arrays vista a lezione, un nuovo metodo statico CambiaElem. L'intestazione di tale metodo è:

**public** static boolean IsOrd (int [ ] a)

/\*\* calcolatrue se l'array a e` ordinato in senso decrescente .

*param* a: un array di interi..\*/

Si definisca il corpo del metodo, in modo che calcoli true se a e` ordinato in senso decresente , false altrimenti. Ad esempio la chiamata Arrays.Isord(a) calcola false se a e` rappresentato dalla seguente tabella:

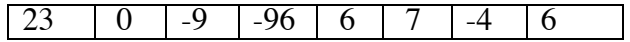

mentre la chiamata Arrays.Isord(a) calcola true se a e` rappresentato dalla seguente tabella:

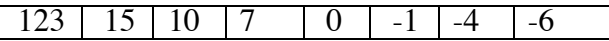

*Soluzione*

```
public static boolean IsOrd (int [ ] a){
        boolean ord=true; 
        int i=0:
        while (i \leq a. length-1 \& ord)
                if a[i] \leq a[i+1] i++;
                else ord=false;
        return ord; }
```
#### **ESERCIZIO 4**

Dato il seguente programma:

**prog** {**class** ClasseA{ **public** int x; } **class** ClasseB{

```
public int y;
    public int x;
    public void UpdMe(int i) {
    int og1=i;
    if (og1 >0) this.y=i; (5)
} 
\} (1)
{ClasseA og1= new ClasseA(); 
ClasseB og2= new ClasseB(); (2)
og1.x=100;
og2.x=0;og2.y=1; (3)
og2.UpdMe(og1.x); (4)
}}
```
rappresentare graficamente:

- I. l'ambiente delle classi al punto (1);
- II. lo stack di frames e lo heap dopo l'esecuzione del comando (2),
- III. lo stack di frames e lo heap dopo l'esecuzione del comando (3),
- IV. lo stack di frames e lo heap dopo l'esecuzione del comando (4),
- V. lo stack di frame e lo heap prima e dell'esecuzione del comando (5) (esecuzione del metodo UpdMe invocato in (4)).
- VI. lo stack di frame e lo heap dopo l'esecuzione del comando (5) (esecuzione del metodo UpdMe invocato in (4)).

*Soluzione*

I.(1)

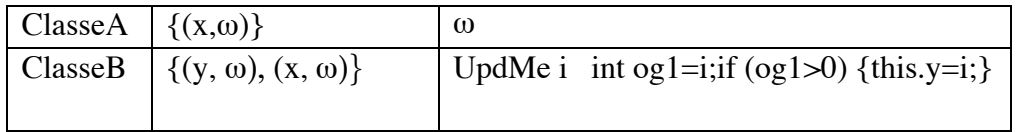

 $II(2)$ 

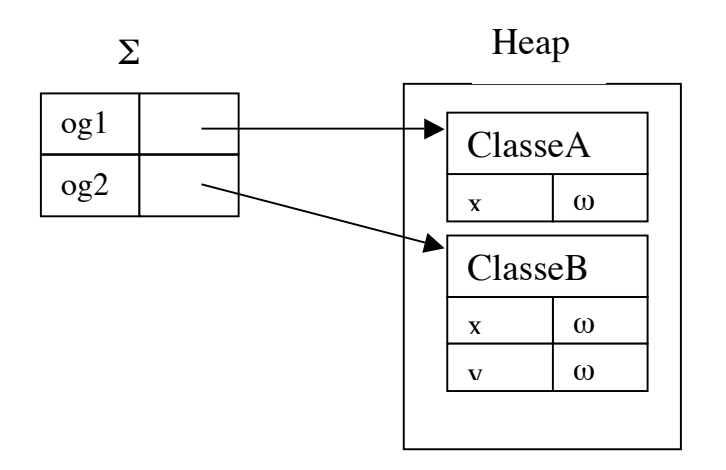

 $III(3)$ 

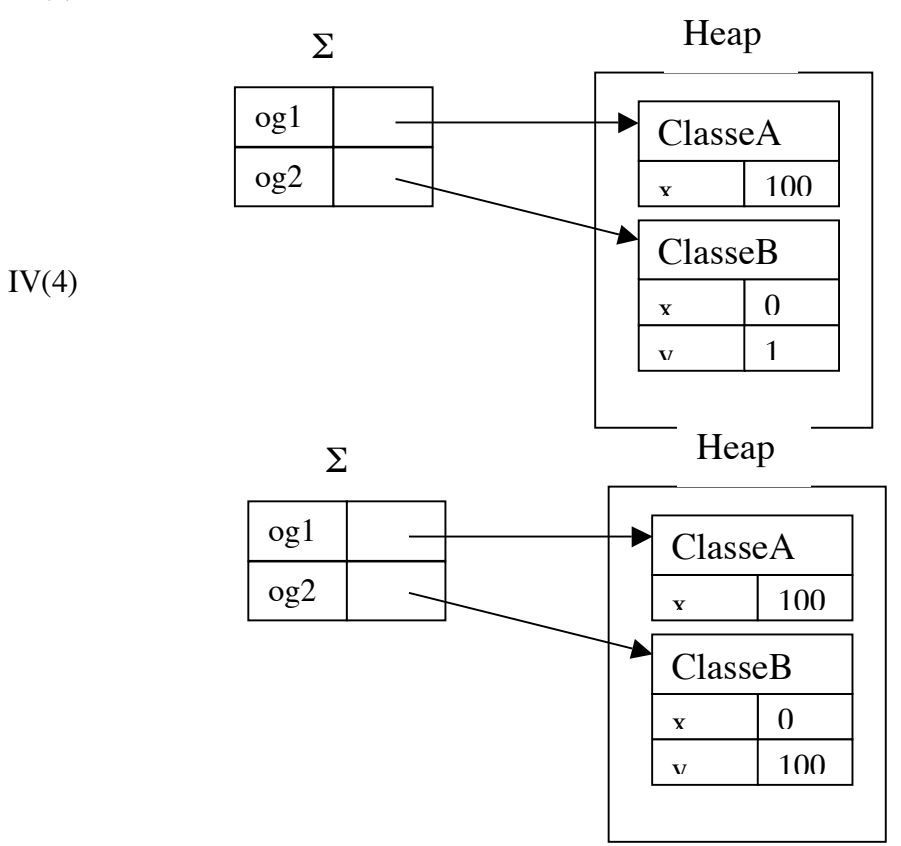

V

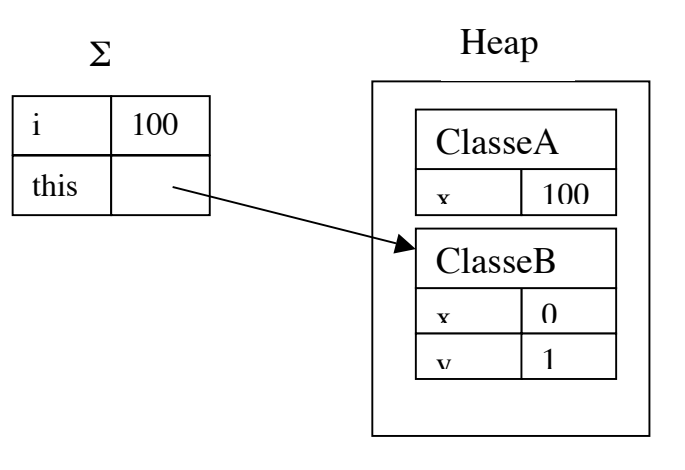

VI

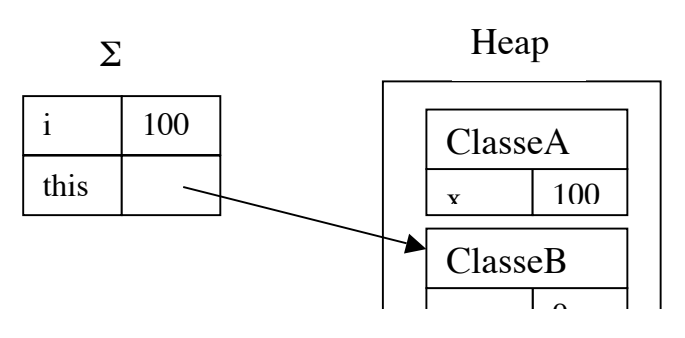